# **1Z0-521Q&As**

Oracle E-Business Suite R12.1 Order Management Essentials

### **Pass Oracle 1Z0-521 Exam with 100% Guarantee**

Free Download Real Questions & Answers **PDF** and **VCE** file from:

**https://www.leads4pass.com/1z0-521.html**

100% Passing Guarantee 100% Money Back Assurance

Following Questions and Answers are all new published by Oracle Official Exam Center

**C** Instant Download After Purchase **83 100% Money Back Guarantee** 365 Days Free Update

800,000+ Satisfied Customers

**Leads4Pass** 

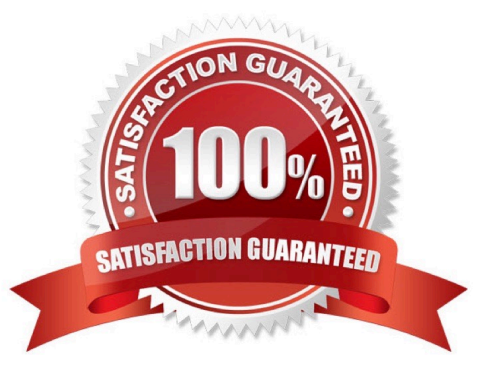

#### **QUESTION 1**

Identify four features to Workflow monitor. (Choose four)

- A. Enables you to view your Workflows
- B. Enables you to modify a workflow definition file
- C. Enables you to download a workflow definition file
- D. Displays status information for the process instance
- E. Enables administrators to perform control operations
- F. Enables you to search for a Workflow process instance
- G. Provide only summary level information about individual activities of a workflow process.

Correct Answer: ADEF

#### **QUESTION 2**

Identify two features of Value Set that has a validation type of "None". (Choose two.)

- A. It has an approved list of values associated with it.
- B. The entered values must meet the formatting requirements
- C. The Flexfield value security rules cannot be used for a segment that uses this Value Set.
- D. Users can enter any value that they want even if it does not meet formatting requirements

Correct Answer: BC

#### **QUESTION 3**

A user has been assigned with five Operating Units in his or her security profile. The user transacts in three of those Operating Units, the remaining two are used occasionally.

The user can limit the list of values available to the three Operating Units by \_\_\_\_\_\_.

- A. setting the preferred Operating Units in user preferences.
- B. setting the values for the MO: Operating Unit at the user level profile option.
- C. setting the values for the MO: Default Operating Units at the user level profile option.
- D. requesting the system administrator, to update the Operating Units in the security profile.
- E. requesting the system administratot to set up MO: Default Operating Unit for the responsibility.

Correct Answer: A

#### **QUESTION 4**

The shipping clerk is trying to ship confirm an order that has five lines, and all the line statuses are in Staged/Pick Confirmed. The delivery record is missing the delivery tab in the ship confirm form.

What could be the possible reason and resolution?

- A. One of the delivery lines has a shipping exception. Resolve the shipping exception.
- B. The shipping clerk does not have the shipping privilege. Enable shipping privilege for the user.
- C. Unassign delivery from all the lines and autocreate delivery from the shipping transaction form.
- D. The delivery number is missing on the delivery lines. Auto-create delivery from the pick release form.
- E. The delivery number is missing on the delivery lines. Auto-create delivery from the shipping transaction form.

#### Correct Answer: E

#### **QUESTION 5**

Identify three correct statements about the Operating Unit in a Multi-Org model of Oracle E-Business Suite Release 12. (Choose three.)

- A. It is the highest level in the Multi-Org structure.
- B. It is an organization type that secures transaction data.
- C. An Operating Unit can be assigned to multiple Legal Entities.
- D. An Operating Unit can be associated with a single Legal Entity.
- E. Multiple Operating Units can be assigned to a single responsibility.

Correct Answer: BDE

#### **QUESTION 6**

A Ledger is a financial reporting entity. What is new in Oracle E-Business Suite Release 12 that facilitates generation of accounting entries?

- A. Ledger
- B. Chart of Accounts
- C. Multi-Org Structure
- D. Accounting Convention

E. Financial Accounting Calendar

Correct Answer: D

#### **QUESTION 7**

When granting shipping rights to a user, you select full access and leave the organization blank. What is the effect of this setup?

- A. The user will not be granted shipping rights to any organization.
- B. The user will be granted full shipping rights to all organizations.
- C. The user will be granted view-only shipping rights to all organizations.

D. The user will not be granted view or shipping rights to any organization.

#### Correct Answer: B

#### **QUESTION 8**

Identify three correct statements regarding the Credit Card Encryption feature. (Choose three)

A. Credit Card Type is displayed as Card Brand.

- B. The entire card information is stored at the order-line level.
- C. Oracle Payments is the single repository for multiple payment mode information access applications modules.

D. Instrument Masking Control for Credit Card and Bank Account is set up through Order Management setup options.

E. The main idea behind the Credit Card Security Code and Credit Card Encryption is to make the Credit Card and Bank Account Information more centralized across the application and hence more secure.

Correct Answer: ACE

#### **QUESTION 9**

You receive request to create a new responsibility for US payable manager. The request states that the new responsibility should have access to all menu items except invoice payments.

Identify two options that you would use to restrict the invoice payments option on new US payables manager responsibility. (Choose two)

- A. Remove the request group from the new US payable manager responsibility.
- B. Create a menu Exclusion for invoice payments on US payable manager responsibility.
- C. Create Item exclusion for invoice payments on US payable manager responsibility.
- D. Create a security attribute for invoice payments on US payable manager responsibility.

E. Create a new menu excluding the invoice payments on US payable manager responsibility.

Correct Answer: BE

#### **QUESTION 10**

Identify two correct statements related to key performance indicators and KPI region in daily Business intelligence. (Choose two)

- A. Can be of table format only
- B. Can be configured for each dashboard
- C. Organizes data into reporting hierarchies
- D. Is a strategic business factor that is used for reporting
- E. Contains a unique set of graphical information on a dashboard

#### Correct Answer: BD

#### **QUESTION 11**

You are the Human Resource Lead for the ERP implementation of ABC Corporation. You have defined the employees in Oracle Human Resources select three activities that utilize the employee record. (Choose three.)

- A. Approvals
- B. Asset assignment
- C. Organization creation
- D. Journal Entry creation E. AutoCreate Purchase Order

Correct Answer: ABE

#### **QUESTION 12**

An organization has a single ledger and four operating units. A user from the shipping department has access to three of the operating unit and wishes to set site level shipping tolerances.

Select three correct options. (Choose three.)

A. Setting up site level shipping tolerances is not allowed.

- B. The user can set the site level shipping tolerances only for the default operating unit for his or her responsibility.
- C. The user can set the site level shipping tolerances only for the three operating units for which he or she has access.

D. The user can set the site level shipping tolerances only for multiple operating units from the Shipping Tolerance Form.

#### **https://www.leads4pass.com/1z0-521.html** 2024 Latest leads4pass 1Z0-521 PDF and VCE dumps Download

E. The user can set the site level shipping tolerances only for the three accessible operating units without changing responsibility.

F. The user can set the site level shipping tolerances only for the three accessible operating units, but has to change responsibility.

Correct Answer: CDE

**Leads4Pass** 

#### **QUESTION 13**

The internal orders fulfillment model enables you to request and transfer material from one inventory organization to another.

Which application and method are used to originate this process?

- A. Demand Planning, Forecast
- B. Purchasing, Internal Requisition
- C. Inventory, Sub-inventory Transfer
- D. Order Management, Internal Sales Order

Correct Answer: B

#### **QUESTION 14**

Which three are results of Ship Confirm process when the Defer Interface flag is set to No? (Choose three)

- A. The sales order is closed
- B. The inventory is decremented
- C. The sales order line is updated
- D. The sales order is pick released
- E. The material is transferred from the staging inventory
- F. High-level reservations are converted to allocated reservations.

Correct Answer: BCE

#### **QUESTION 15**

ACME uses deliveries to consolidate shipments going to the same customer and have been informed that Business World has several orders with ACME for its Ship To location of SANJOS.

All the lines are to be assigned to the same delivery.

Which three strategies would meet this requirement? (Choose three.)

#### **https://www.leads4pass.com/1z0-521.html Leads4Pass** 2024 Latest leads4pass 1Z0-521 PDF and VCE dumps Download

- A. Run Pick Release by customer.
- B. Run the Process Deliveries SRS program.
- C. Assign the same Ship Method to all Order Lines.
- D. Run the Consolidate Order Lines concurrent program.
- E. When running Pick Release, ensure that the Delivery criteria Autopack is set to No.
- F. Query in the Shipping Transaction menu for all orders for Business World, and assign them to the same delivery.

G. Run Pick Release not specifying the customer, and set Autocreate Delivery to No; then assign the lines to a Delivery later.

Correct Answer: AFG

[1Z0-521 VCE Dumps](https://www.leads4pass.com/1z0-521.html) [1Z0-521 Study Guide](https://www.leads4pass.com/1z0-521.html) [1Z0-521 Braindumps](https://www.leads4pass.com/1z0-521.html)